# Comunicaciones industriales con Node-RED. MySQL con Node-RED. Segunda parte

#### JUSTIFICACIÓN

Queramos reconocerlo o no, estamos inmersos en un mundo cada vez más digitalizado. Ya no basta con programar PLC de la forma tradicional. Hoy día se exige por parte del mercado, que el ingeniero integre cada vez más la parte hardware (PLCs y máquinas del proceso productivo), con la parte de software de programación tanto para poder comunicarse con otras areas dentro de la propia empresa, como hacia el mundo exterior a través del cloud. Asimismo se demanda también el disponer de conocimientos para gestionar ingentes cantidades de datos que posteriormente serán tratados para obtener beneficios empresariales. A su vez, el tratamiento de los mismos mediante bases de datos, nos permitirá un mejor control en el mantenimiento de instalaciones industriales.

#### **CONTENIDOS**

Tema 1. INSTALACIÓN Y CONFIGURACIÓN DE MySQL

Tema 2. CONSULTAS BÁSICAS EN MySQL. PRIMERA PARTE

Tema 3. CONSULTAS BÁSICAS EN MySQL. SEGUNDA PARTE

Tema 4. CONTROLANDO MySQL DESDE EL DASHBOARD DE NODE RED

Tema 5. APLICACIÓNES PRÁCTICAS: DATALOGGERS Y "RECETAS" PARA PROCESOS INDUSTRIALES

### OBJETIVOS

- Conocer las consultas o queries más empleadas en las bases de datos.

- Crear, gestionar y mantener bases de datos desde software externo a las mismas, como NodeRED.

- Crear dashboard o interfaces visuales para realizar todo el proceso de gestion de una base de datos, de forma comoda y amigable.

- Crear dataloggers. Guardar y monitorizar los valores obstenidos por los mismos en una base de datos. Incluir la fecha y hora de toma de datos junto con las lecturas del datalogger.

- Realizar "recetas" basadas en bases de datos, y aplicarlas a un proceso de producción

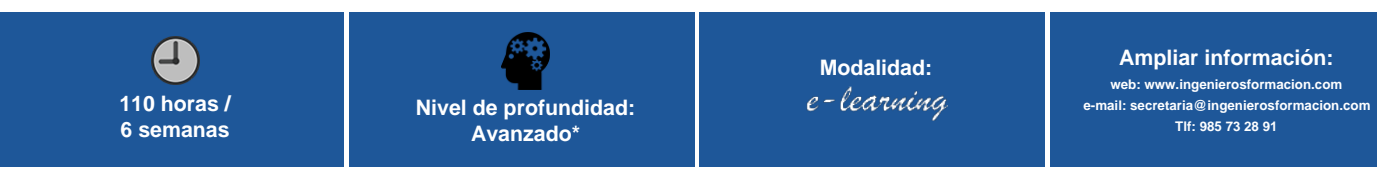

\* Partiendo de la base de que los cursos están dirigidos a un perfil mínimo de Ingeniero

### Modalidad

#### Modalidad e-learning.

El curso se impartirá integralmente vía Internet en la Plataforma de Formación (<https://www.ingenierosformacion.com>).

# Carga lectiva

110 horas

## Duración

6 semanas

## Fechas

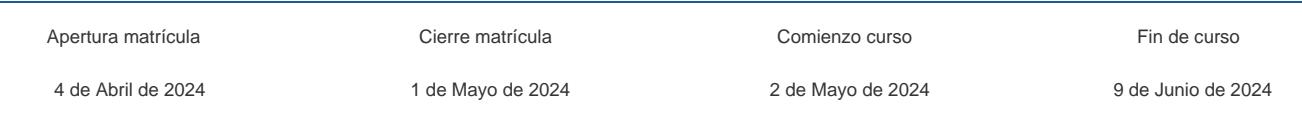

# Precio

# Reseña del cálculo de precios

Precio base: 440€.

A este precio base se le podrán aplicar los siguientes descuentos y/o el incremento por Formación Bonificada (ver más abajo en el apartado "Formación Bonificada"):

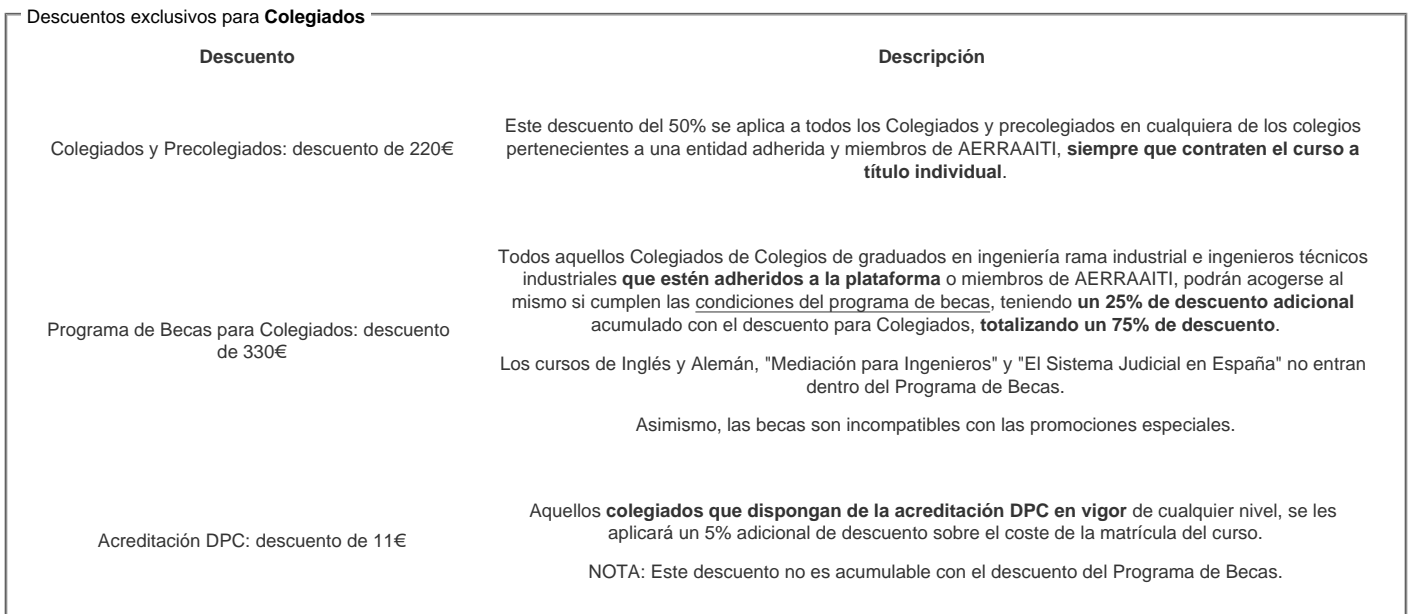

#### Descuentos para empresas

Aquellas empresas que deseen beneficiarse de descuentos para los cursos de sus trabajadores podrán firmar sin coste alguno el convenio de colaboración con [COGITI.](/index.php) Dicho convenio proporciona un descuento de 110€ (25% sobre el precio base) para alumnos de la empresa que no sean Colegiados, y de 220€ (50% sobre el precio base) para los alumnos que sean Colegiados

Estos descuentos son exclusivos para empleados de empresas y no son compatibles con los descuentos descritos en los apartados anteriores.

Las empresas de la [Asociación Tecniberia]( https://tecniberia.es/ventajas/) disfrutan de forma implícita de este convenio.

#### Formación Bonificada

Si se quisiera realizar el curso usando los créditos que todas las empresas disponen para formación y que gestiona la Fundación Estatal para la Formación en el Empleo (antigua Tripartita) a los precios resultantes de los apartados anteriores se les aplicará un incremento de 110€ independientemente de la entidad a la que se le encomiende la gestión para la bonificación de cara a la Aplicación Informática de la FUNDAE exige la formación bonificada (Formación programada por las empresas) y la responsabilidad que tienen las empresas organizadoras e impartidoras, emanada de la ley 30/2015, por la que se regula el Sistema de Formación Profesional para el empleo en el ámbito laboral.

## Mínimo de alumnos

Para que la acción formativa pueda llevarse a cabo se necesitará un número mínimo de 5 alumnos.

La matrícula se cerrará cuando se hayan alcanzado un número de 80 alumnos.

# Nivel de profundidad

### Nivel de profundidad 3

(Partiendo de la base de que todos los cursos están dirigidos a un perfil mínimo de Ingeniero, se valorará el curso que presenta con niveles de 1 a 3 de forma que el 1

## **Perfil de Destinatarios**

No es necesario tener ninguna titulación específica para acceder al curso, pero las acciones formativas que componen nuestra plataforma están orientadas a la formación continua de los Ingenieros Técnicos Industriales o Graduados en Ingeniería Rama Industrial o en general cualquier ingeniero por lo que es recomendable poseer cualquiera de estas titulaciones para completar con éxito el curso.

Además es necesario tener en cuenta los siguientes requisitos:

### **Requisitos previos necesarios:**

- Desenvolverse en el entorno Windows 10, en lo referente a instalación y desinstalación de software.

- Conocer el entorno de programación Node-RED, a nivel de instalación del software, instalación de las diversas paletas, construcción de dashboard, exportación e importación de flows y ejecución de flows mediante Deploy.

- Conocer y manejarse con soltura con el protocolo de comunicación industrial OPC-UA desde Node-RED.

- Manejar a nivel básico el software CODESYS. Abrir y ejecutar archivos. Trabajar con visualizacíones. Conocer y poner en marcha el Soft PLC de CODESYS.

Es muy recomendable que el alumno haya realizado previamente el curso "Comunicaciones Industriales con NODE-RED (2117)". Se podría decir, que este curso es la segunda parte del anterior.

### **Requisitos previos recomendados:**

- Conocimientos básicos sobre bases de datos.
- Conocimientos básicos de programación en Java Script.

### **Software**

Todo el software empleado en el curso, es de carácter gratuito

### **Justificación**

Queramos reconocerlo o no, estamos inmersos en un mundo cada vez más digitalizado. Ya no basta con programar PLC de la forma tradicional. Hoy día se exige por parte del mercado, que el ingeniero integre cada vez más la parte hardware (PLCs y máquinas del proceso productivo), con la parte de software de programación tanto para poder comunicarse con otras areas dentro de la propia empresa, como hacia el mundo exterior a través del cloud. Asimismo se demanda también el disponer de conocimientos para gestionar ingentes cantidades de datos que posteriormente serán tratados para obtener beneficios empresariales. A su vez, el tratamiento de los mismos mediante bases de datos, nos permitirá un mejor control en el mantenimiento de instalaciones industriales.

# **Objetivos**

<sup>-</sup> Conocer las consultas o queries más empleadas en las bases de datos.

<sup>-</sup> Crear, gestionar y mantener bases de datos desde software externo a las mismas, como NodeRED.

<sup>-</sup> Crear dashboard o interfaces visuales para realizar todo el proceso de gestion de una base de datos, de forma comoda y amigable.

<sup>-</sup> Crear dataloggers. Guardar y monitorizar los valores obstenidos por los mismos en una base de datos. Incluir la fecha y hora de toma de datos junto con las lecturas

del datalogger.

- Realizar "recetas" basadas en bases de datos, y aplicarlas a un proceso de producción.

# **Docente**

José Manuel Guerrero Saiz es Ingeniero Técnico Industrial por la Universidad de Jaén.

Desde 2011 imparte docencia en el ciclo formativo de Técnico Superior en Mantenimiento de Instalaciones Térmicas y de Fluidos, en el IES El Argar de Almería. Es autor del libro PROGRAMACIÓN ESTRUCTURADA DE AUTÓMATAS PROGRAMABLES CON GRAFCET de la editorial PARANINFO.

## **Contenido**

### **Tema 1. INSTALACIÓN Y CONFIGURACIÓN DE MySQL**

- 1.1. Instalación del software.
- 1.2. Crear una nueva conexión.
- 1.3. Crear una base de datos y añadir tablas.
	- 1.3.1. Crear una base de datos.
	- 1.3.2. Añadir tablas a una base de datos.
	- 1.3.3. Editar una base de datos.
	- 1.3.4. Eliminar una tabla o una base de datos.

### **Tema 2. CONSULTAS BÁSICAS EN MySQL. PRIMERA PARTE**

- 2.1. Insertar datos en la base de datos. Comando INSERT INTO.
- 2.2. Seleccionar datos en la base de datos. Comando SELECT.
- 2.2.1. Seleccionar o filtrar datos en la base de datos. Clausula WHERE.
- 2.3. Funciones MAX() y MIN().
- 2.4. Funcion AVG().
- 2.5. Ordenar la tabla mediante la palabra clave ORDER BY.

### **Tema 3. CONSULTAS BÁSICAS EN MySQL. SEGUNDA PARTE**

- 3.1. Actualizar datos en la base de datos. Comando UPDATE.
- 3.2. Borrar datos en la base de datos. Comando DELETE.

### **Tema 4. CONTROLANDO MySQL DESDE EL DASHBOARD DE NODE RED**

- 4.1. Insertando datos desde Node-RED en la base de datos.
- 4.2. Mostrando el contenido de la base de datos.
- 4.3. Ordenando la base base de datos.
- 4.4. Actualizando la base de datos.
- 4.5. Añadiendo gráficos a la base de datos

## **Tema 5. APLICACIÓNES PRÁCTICAS: DATALOGGERS Y "RECETAS" PARA PROCESOS INDUSTRIALES**

- 5.1. Datalogger Ejercicio 1. Ingresar fecha y hora en MySQL.
	- 5.1.1. Adquisición de las señales vía OPC UA.
	- 5.1.2. Guardando datos en MySQL.

5.2. Datalogger Ejercicio 2. Monitorización de variables mediante SUBSCRIPCIÓN (SUBSCRIBE)

5.3. Datalogger Ejercicio 3. Representación grafica en Node-RED de una tabla en MySQL.

5.3.1. Convertir dato de tipo VARCHAR() proveniente de MySQL en tipo TIMESTAMP en Node-RED.

5.4. Datalogger Ejercicio 4. Representación grafica en Node-RED de una tabla en MySQL con dos variables.

- 5.5. Datalogger Ejercicio 5. Selección de registros por fecha.
- 5.6. Utilización de recetas utilizando MySQL, Node-RED y CODESYS.

### **Desarrollo**

El curso se desarrollará en el campus virtual de la plataforma de formación e-learning. (https://www.ingenierosformacion.com/campus/)

El día de inicio del curso los alumnos que hayan formalizado la prematrícula en la plataforma (www.ingenierosformacion.com) y hayan hecho efectivo el pago de la misma (bien por pasarela de pago, con tarjeta, directamente en el momento de la matriculación o bien por transferencia o ingreso bancario en el número de cuenta que se indica en la misma), podrán acceder al curso por medio de la plataforma, con las claves que utilizaron para registrarse como usuarios. Desde su perfil en "Mis Matrículas" podrán ver el enlace de acceso al curso.

Al ser la formación e-learning, los alumnos seguirán los distintos temas que se proponen en el curso al ritmo que ellos puedan, y en las horas que mejor se adapten a su horario.

NO se exigirá a los alumnos que estén las horas lectivas propuestas para el curso, aunque el número de horas lectivas indicado en cada curso es el recomendable para alcanzar los objetivos del curso y la adquisición de los conocimientos previstos, cada alumno va siguiendo a su ritmo los contenidos, de igual forma NO se cortará el acceso a la plataforma a aquellos alumnos que superen las horas propuestas para el curso. Sí se tendrá en cuenta que el alumno haya visto todos los contenidos o al menos la gran mayoría (más del 75 %) de los mismos durante el periodo que dura el curso, así como realizado con éxito las tareas o ejercicios, trabajos que se le vayan proponiendo durante el curso.

El alumno, además de ir estudiando los contenidos de los distintos temas, podrá participar en el foro del curso dejando sus dudas o sugerencias o intercambiando opiniones técnicas con otros alumnos, así como respondiendo aquellas que hayan dejado otros compañeros. Asimismo podrá hacer las consultas que estime oportunas al tutor del curso para que se las responda a través de la herramienta de mensajería que posee la plataforma y preferentemente en el mismo foro. Recomendamos encarecidamente el uso del foro por parte de todos los alumnos.

Para la obtención del certificado de aprovechamiento del curso el alumno tendrá que superar los objetivos mínimos marcados por el docente (superación de cuestionarios de evaluación, casos prácticos, participación, etc…).

De igual forma, los alumnos, deberán realizar la encuesta de satisfacción que nos ayudará en la mejora de la calidad de las acciones formativas que proponemos en la plataforma de formación. La encuesta estará accesible en el apartado "Mis matrículas" en la plataforma, a partir de la finalización del curso.

# **Matrícula**

Para ampliar información mandar mail a [secretaria@ingenierosformacion.com](mailto:secretaria@ingenierosformacion.com) o llamando por teléfono al número 985 73 28 91.

# Formación Bonificada

La formación bonificada está dirigida a trabajadores de empresas que estén contratados por cuenta ajena , es decir, trabajadores de empresas que, en el momento del comienzo de la acción formativa, coticen a la Seguridad Social por el Régimen General.

Están excluidos los autónomos, los funcionarios y el personal laboral al servicio de las Administraciones públicas.

Para beneficiarse de la Formación bonificada la empresa tiene que encontrarse al corriente en el cumplimiento de sus obligaciones tributarias y de la Seguridad Social.

Para aclarar cualquier duda relacionada con nuestros cursos o sobre la bonificación de la FUNDAE, pueden dirigirse a la página web de la plataforma FORMACIÓN BONIFICADA donde podrán ver la información de una manera mas detallada, así como descargarse los documentos necesarios para la obtención de esta bonificación.

También pueden ponerse en contacto con nosotros, en el teléfono 985 73 28 91 o en la dirección de correo electrónico [empresas@ingenierosformacion.com.](mailto:empresas@ingenierosformacion.com)